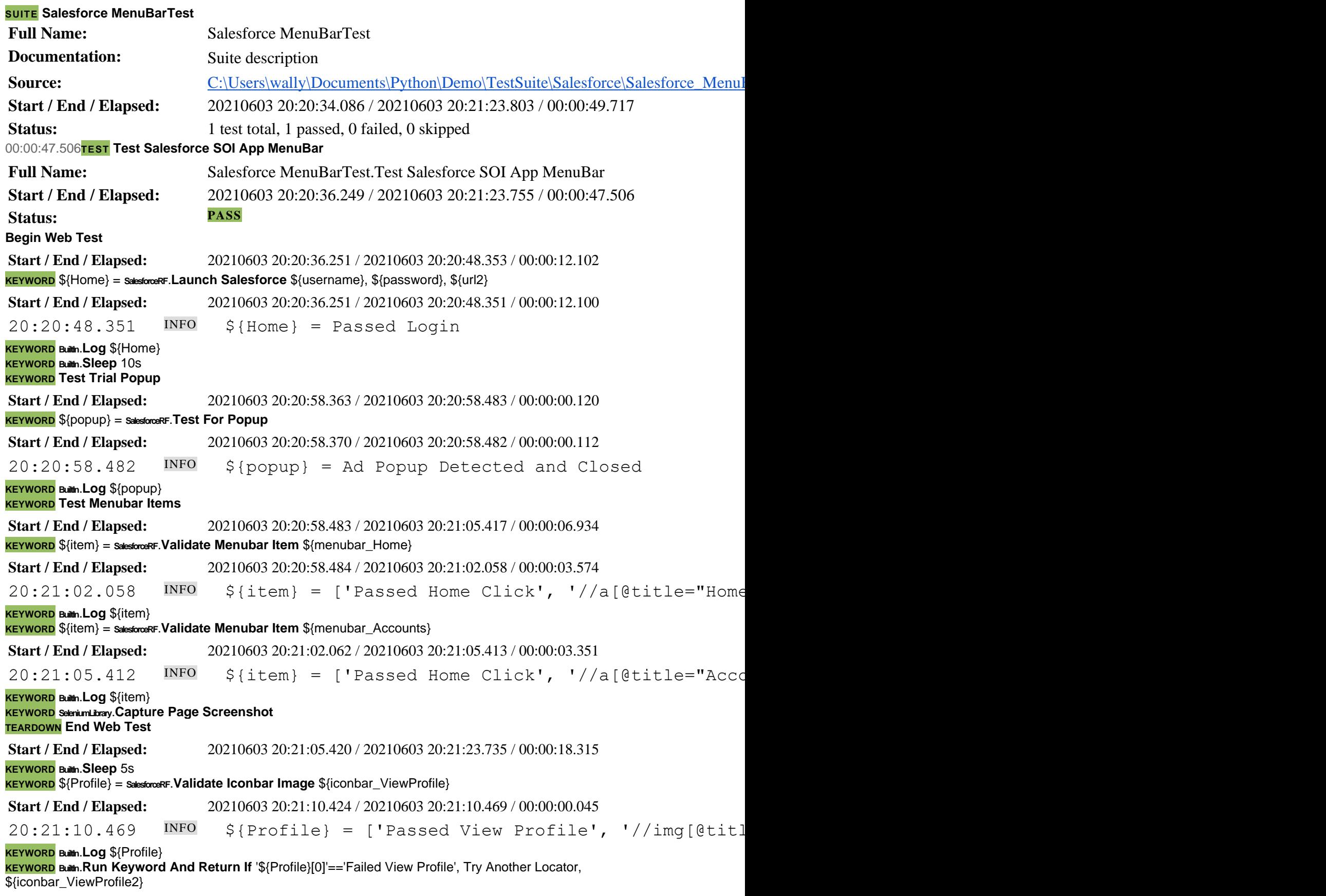

**KEYWORD BuiltIn .Run Keyword And Return If** '\${Profile}[0]'=='Failed View Profile', Try Another Locator, \${iconbar\_ViewProfile3} **KEYWORD** \${logout} = **SalesforceRF .Close Application**

**Start / End / Elapsed:** 20210603 20:21:10.471 / 20210603 20:21:23.723 / 00:00:13.252  $20:21:23.723$  INFO  $${logout}$  = Forced Close

**KEYWORD BuiltIn .Log** \${logout}